## TD - Adressage mémoire

Soit un système informatique embarqué doté de trois blocs de mémoire : de la RAM pour l'exécution du process, de la ROM contenant le programme applicatif, et de la ROM-Flash, contenant les données de configuration.

Le plan mémoire désiré est le suivant : Les zones non utilisées sont vides (rien n'est cablé dessus).

| $0x$ FFFFFF      |               |
|------------------|---------------|
| 0xE0000          | 1 - ROM       |
|                  | (N1)          |
| $0x$ AFFFF       |               |
|                  | $2 - RAM$     |
| $0 \times A8000$ |               |
|                  | (N2)          |
| $0x1$ FFFF       |               |
|                  | 3 - ROM Flash |
| 0x10000          |               |
| 0x00000          | (N3)          |
|                  |               |

1. Donner la taille du bus d'adresse du processeur :

2. A un instant t, les 5 bits de poids ont la valeur indiquée dans la colonne 1. Indiquer à quelle zone le processeur accède (ou néant si la zone est vide)

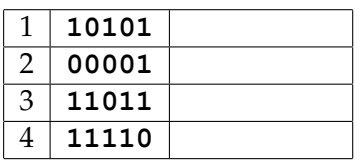

- 3. Donner la taille de chacun des 3 blocs mémoires, en octets
	- 1 :
	- 2 : 3 :
	-
- 4. Donner l'équation logique du signal de validation de chacun de ces trois blocs mémoire : CS1, CS2, CS3.

## TD - Adressage mémoire

Soit un système informatique embarqué doté de trois blocs de mémoire : de la RAM pour l'exécution du process, de la ROM contenant le programme applicatif, et de la ROM-Flash, contenant les données de configuration.

Le plan mémoire désiré est le suivant : Les zones non utilisées sont vides (rien n'est cablé dessus).

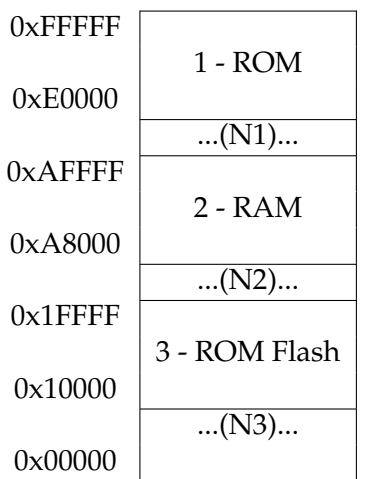

- 1. Donner la taille du bus d'adresse du processeur :
- 2. A un instant t, les 5 bits de poids ont la valeur indiquée dans la colonne 1. Indiquer à quelle zone le processeur accède (ou néant si la zone est vide)

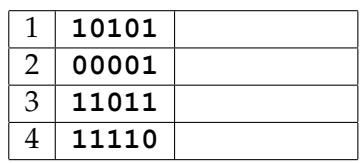

- 3. Donner la taille de chacun des 3 blocs mémoires, en octets
- 1 : 2 :
- 3 :
- 4. Donner l'équation logique du signal de validation de chacun de ces trois blocs mémoire : CS1, CS2, CS3.